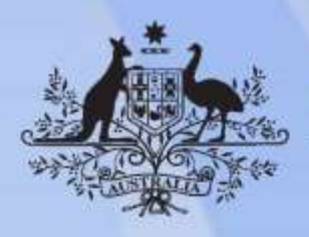

**Example 26 Australian Government** 

# **ICTPRG504 Deploy an application to a production environment**

**Release: 1**

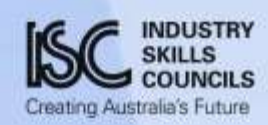

#### **ICTPRG504 Deploy an application to a production environment**

#### **Modification History**

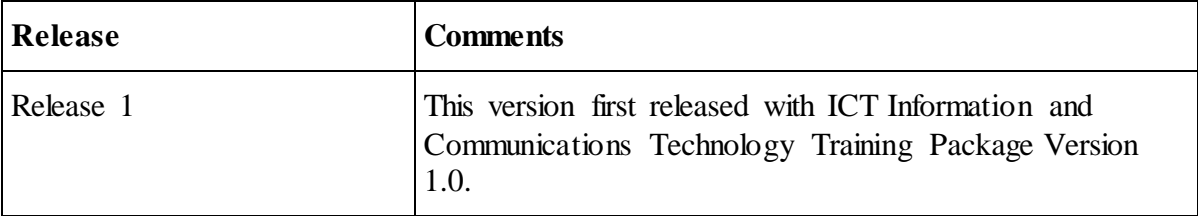

# **Application**

This unit describes the, skills and knowledge required to install, uninstall, and configure an application to a production environment.

It applies to individuals responsible for the software deployments of enterprise applications. They may work as application developers, administrators, release managers or deployment coordinators.

No licensing, legislative or certification requirements apply to this unit at the time of publication.

#### **Unit Sector**

Programming and software development

## **Elements and Performance Criteria**

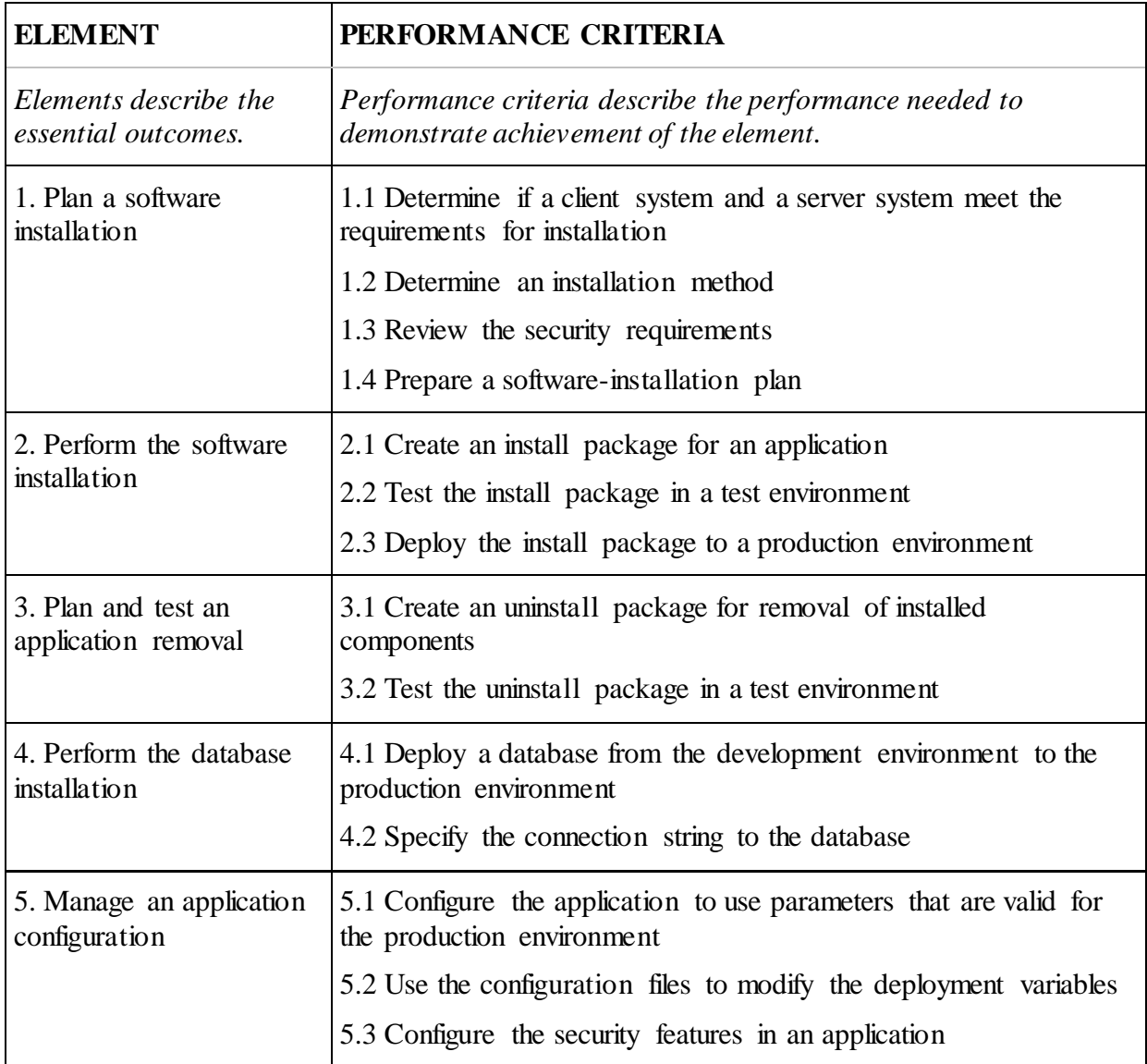

# **Foundation Skills**

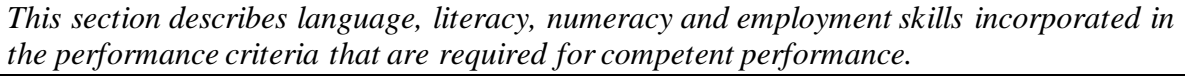

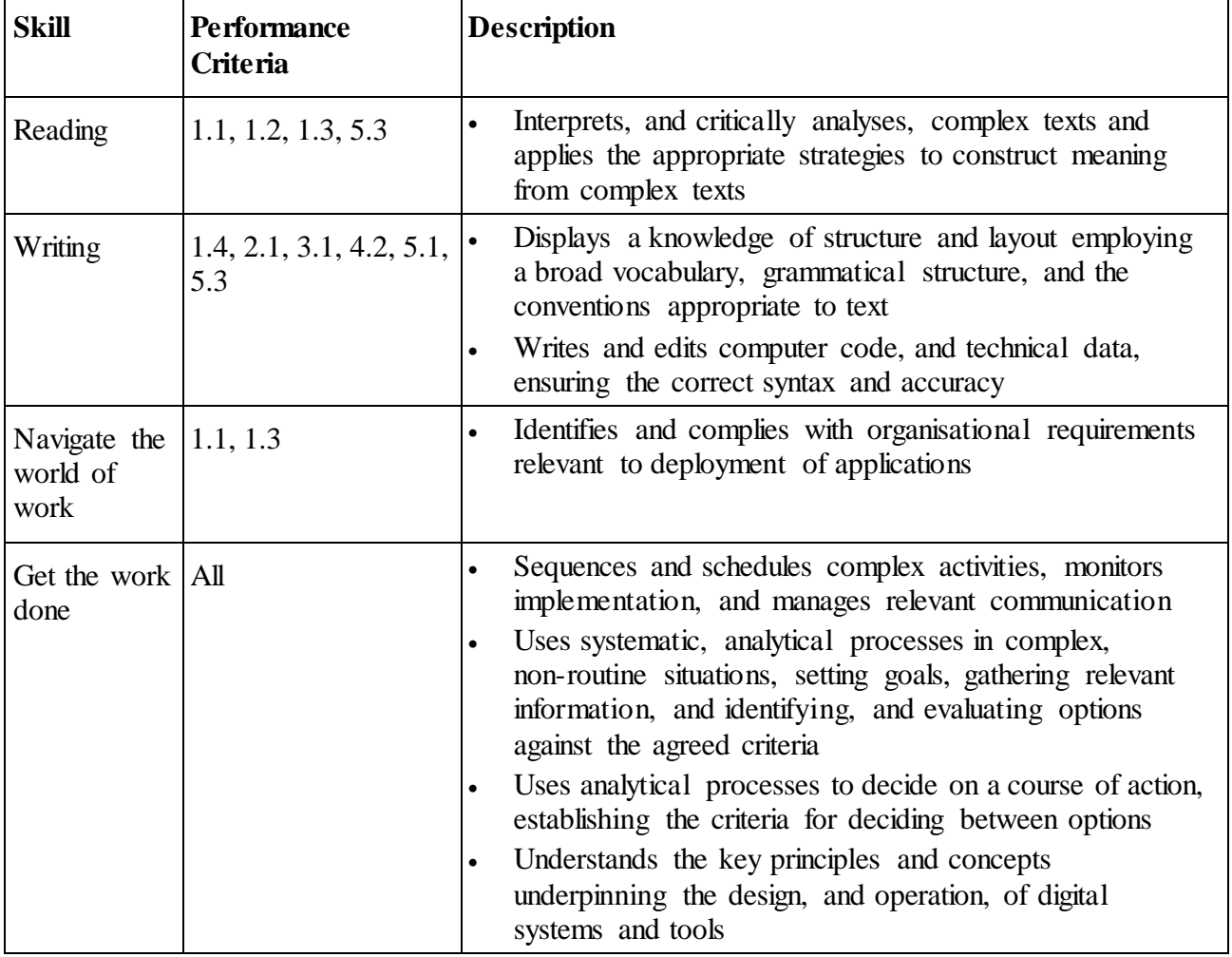

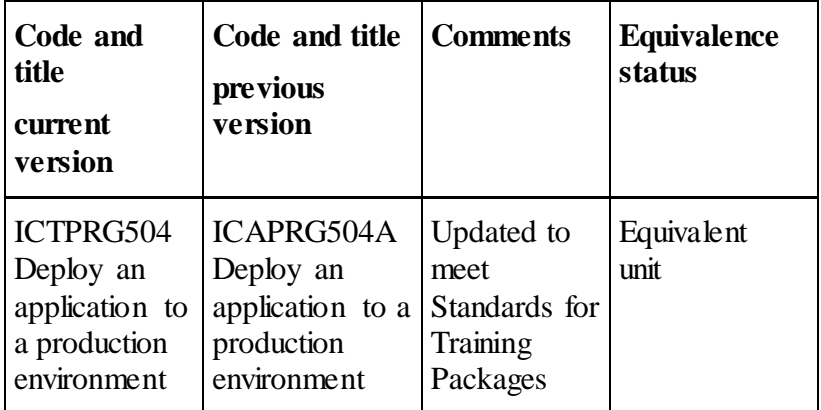

## **Unit Mapping Information**

# **Links**

Companion volumes available from the IBSA website:

http://www.ibsa.org.au/companion\_volumes -

https://vetnet.education.gov.au/Pages/TrainingDocs.aspx?q=a53af4e4-b400-484e-b778-71c9e 9d6aff2